# Department of Nevada

Community Service Program Online Website Reporting 2018

VFW Nevada website:

## **vfwnv.com**

Set up for Community Service and Activities Reporting

### Go to vfwnv.com, then select LOGIN at top right. Then select Report Entry on the dropdown. Continue below….

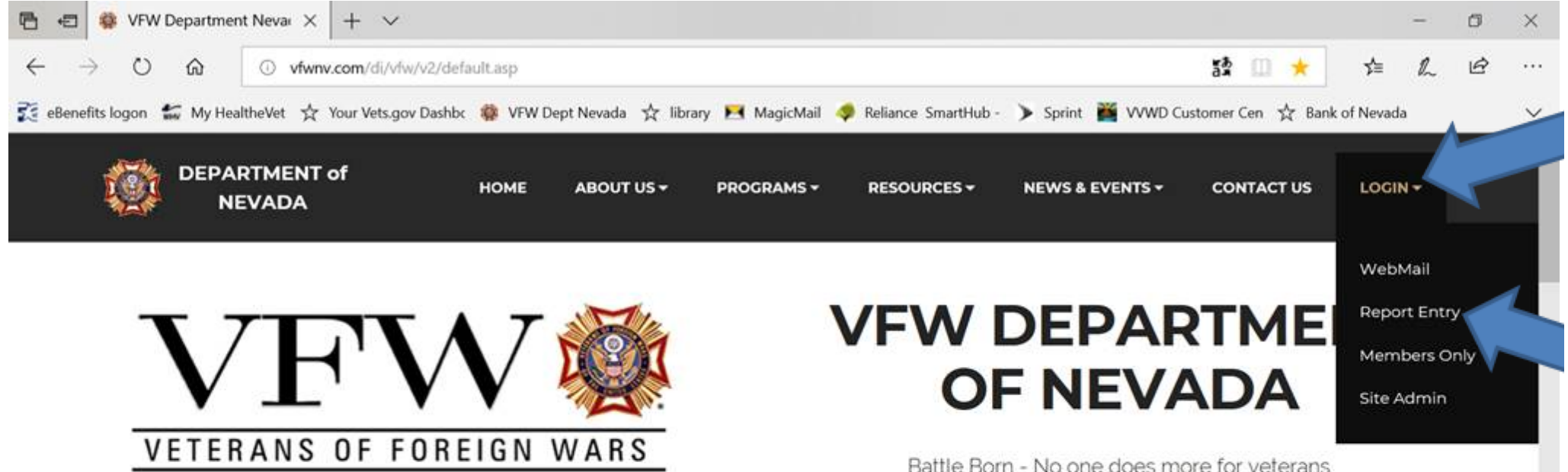

NO ONE DOES MORE FOR VETERANS.

## **Department of Nevada Leaders**

Jerry Peterson and Linda Wright

噩

10:37 AM

9/21/2018

△ 亚 回 5 国 属 减 M 卷 小 口

You will see "VFW –Control Panel", Go to "Login" - Username is the post number; example- **7385** Password is post and number, example- **post7385**, no capitals, no spaces. Enter those, then Click on black "LOGIN" button

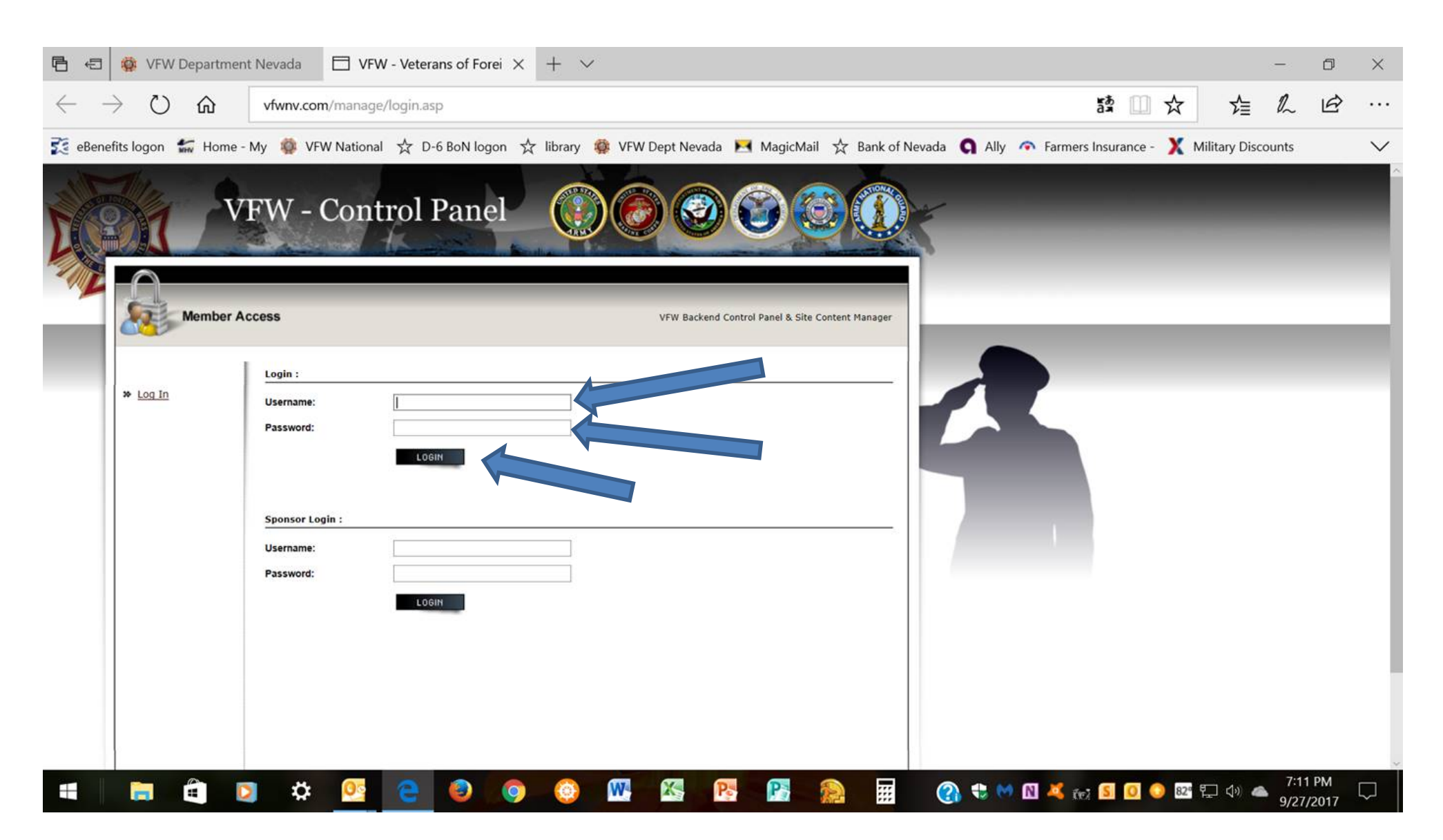

#### You will now be at "Member Access"

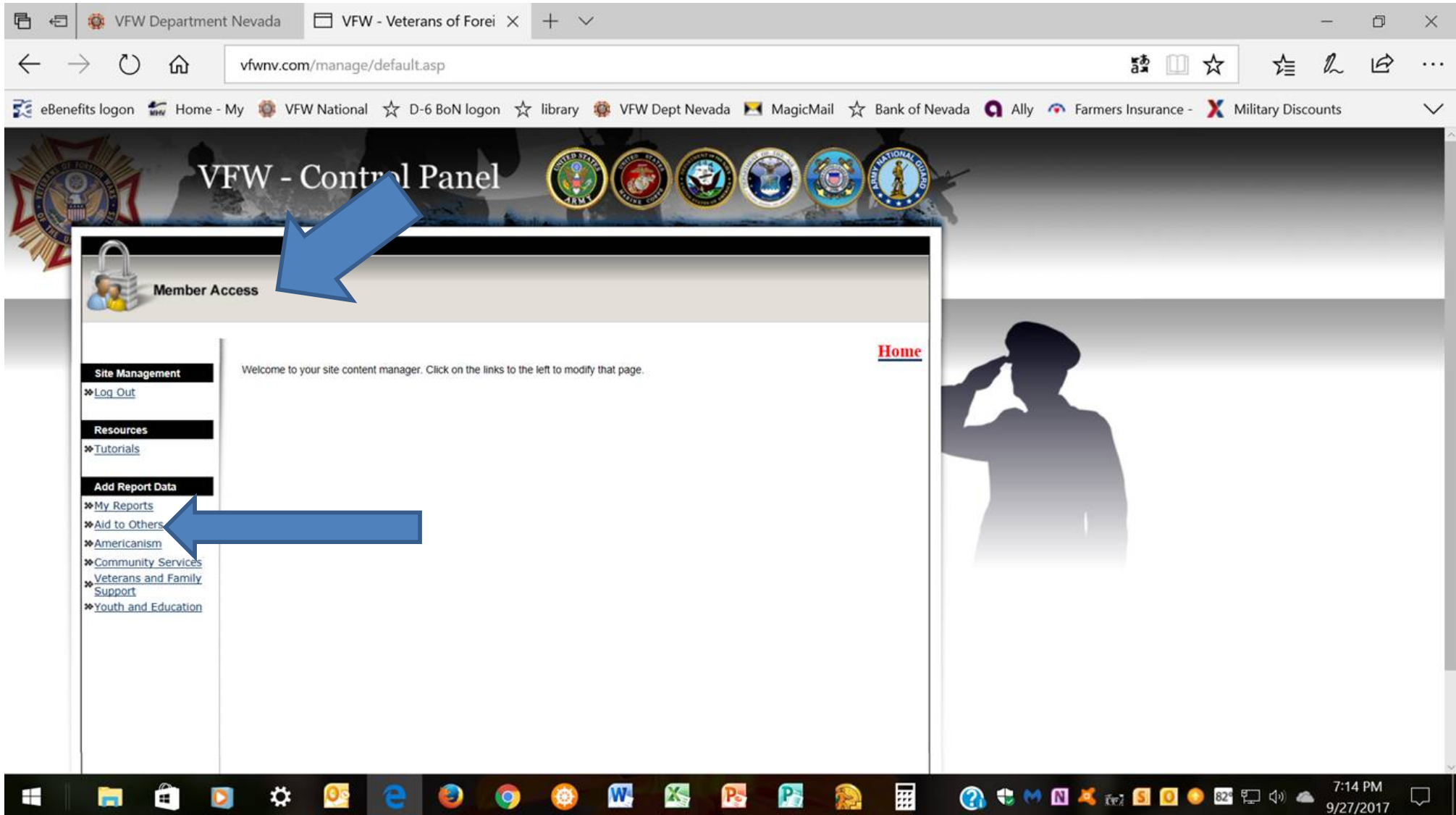

**On the lower left in the column, select the category you will report, beginning with "Aid to Others", on down.**

### Control Panel- you may enter your post #, (see example "36") below, or continue on to ADD button; you're already logged on as your post

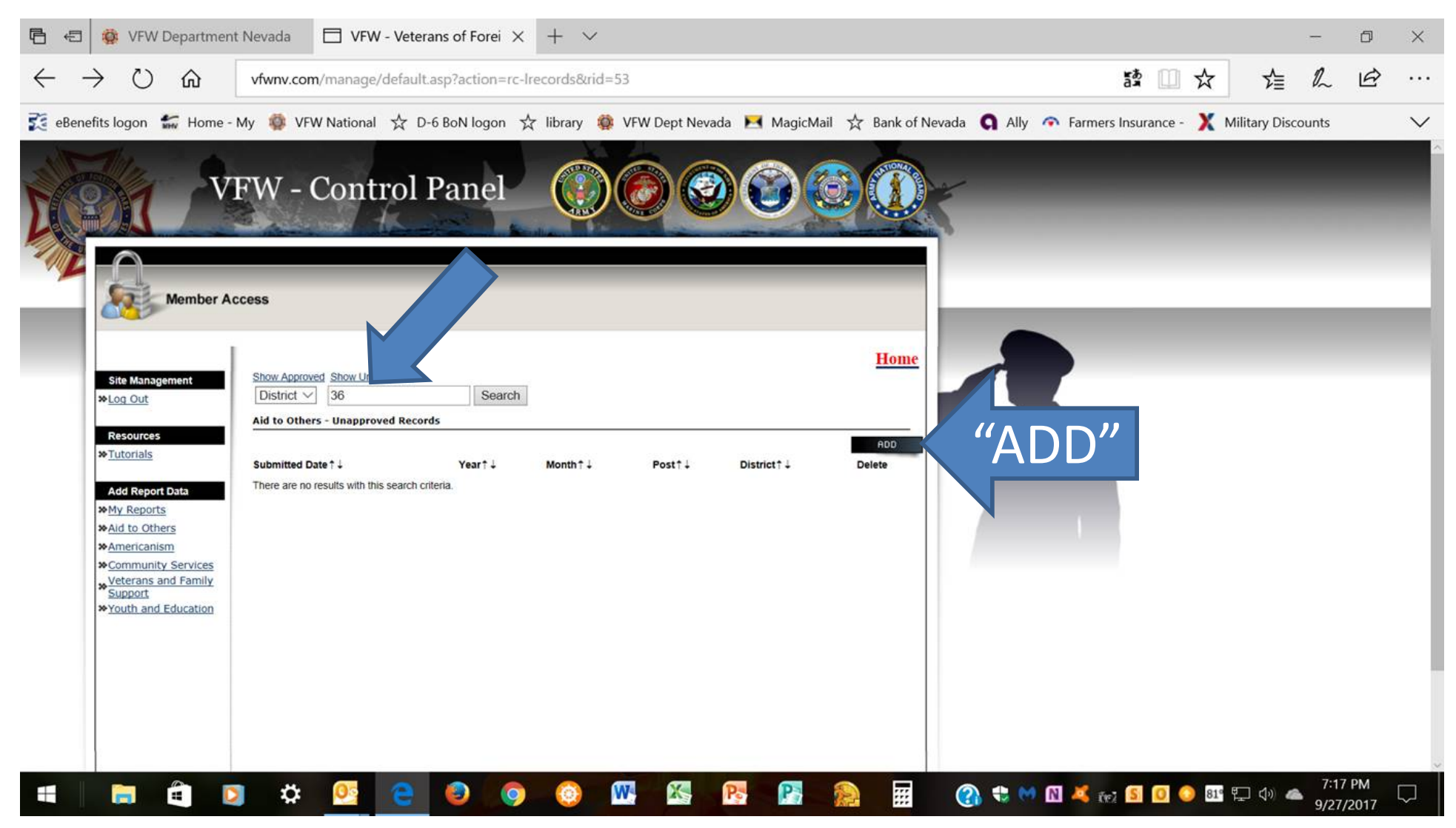

Click on and button in black highlight on right; then you'll see the reporting page next: ADD

On the reporting page, the Year, current Month, Post, and the District will already be filled in. You may need to change the month; use dropdown on right. Start entry at VFW Members, or AUX Members, & begin entry…

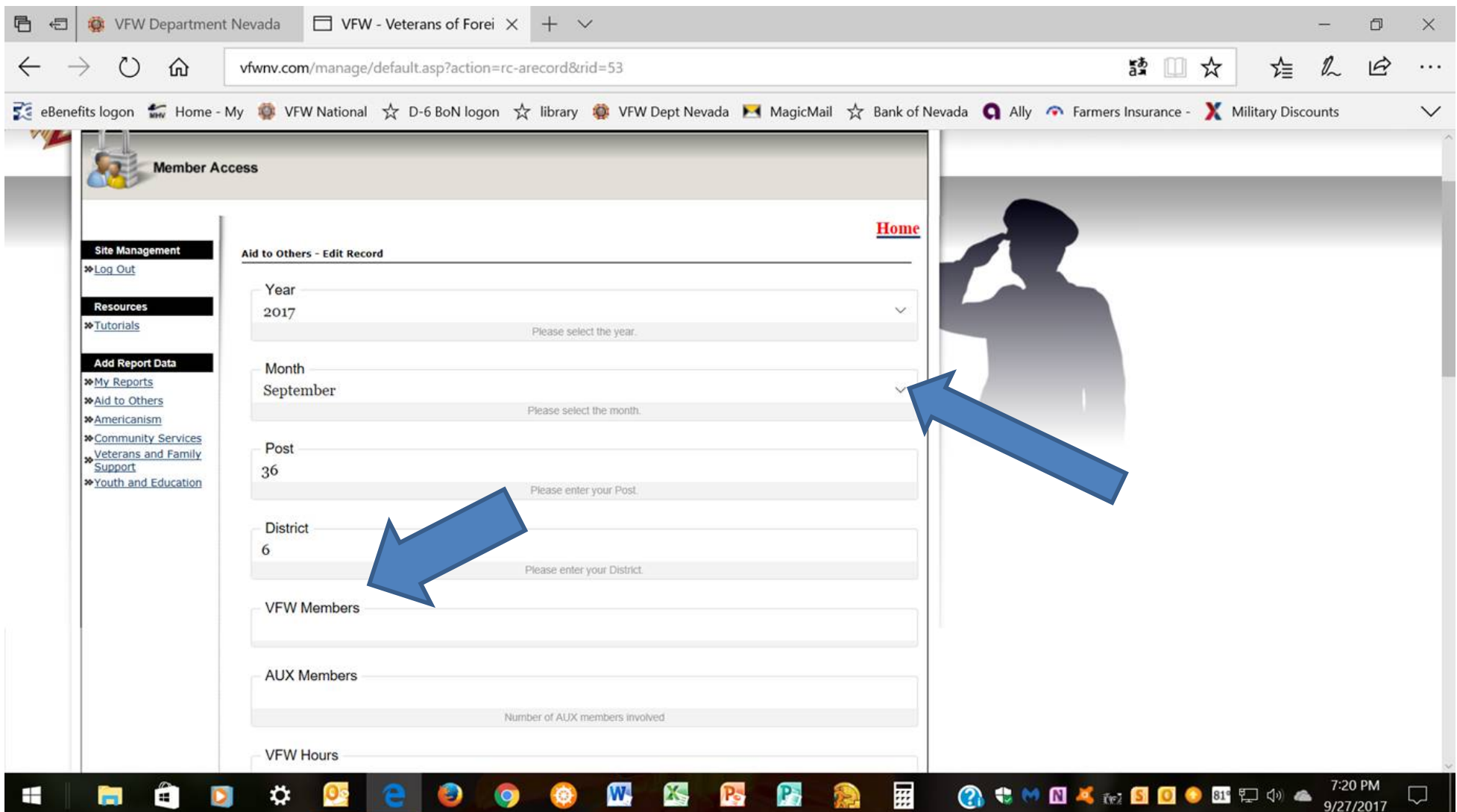

#### **PROCEED ON DOWN TO BOTTOM WITH ENTRIES. ENTER A BRIEF DESCRIPTION, THEN YOUR NAME IN "PREPARED BY", THEN CLICK SUBMIT. YOU WILL RETURN TO THE CONTROL PANEL PAGE; GO TO NEXT CATEGORY AND REPEAT THE PROCESS TO ENTER YOUR OTHER ACTIVITIES**

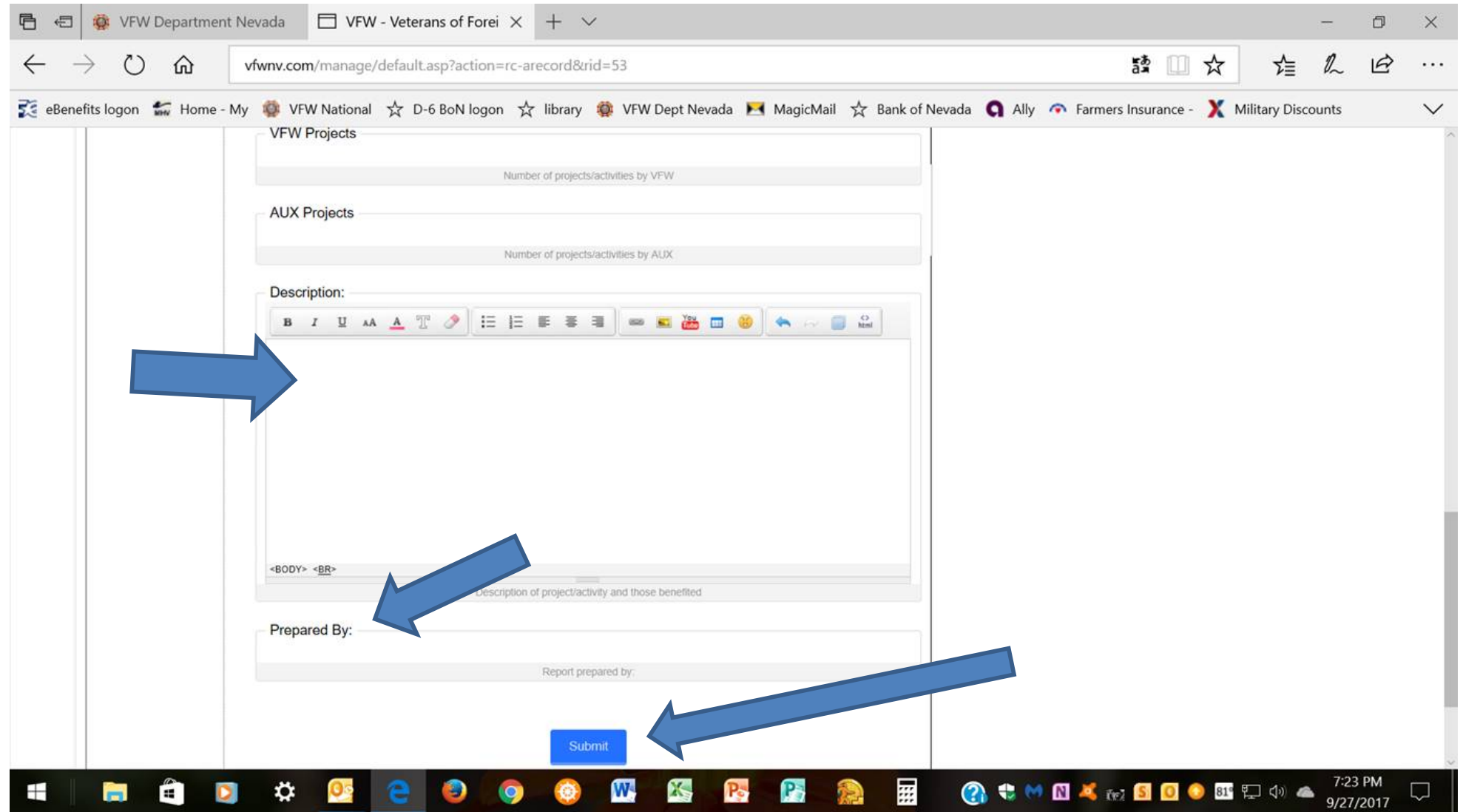

Each time you enter an activity, you should then see a page like this (below), showing that your data was submitted. Administrators will review the reports later. If there are any problems; they may reject the submission and ask you to resubmit. Possibly, they may call and ask for info and correct it for you.

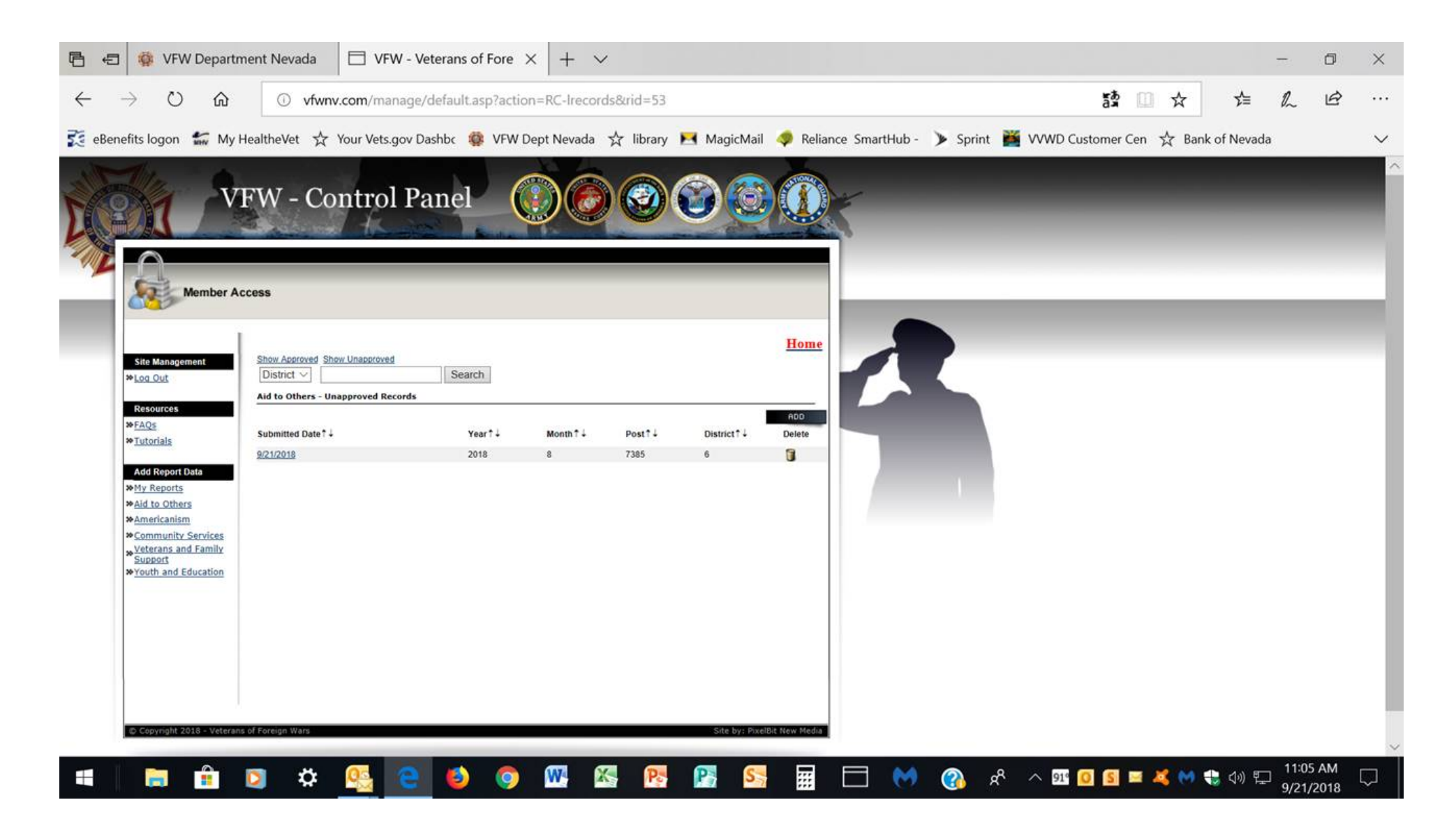

*That's it folks! Your new/old Community Service Chairman CONTACT INFO: Robert Barquist 914 Buteo bend Mesquite, NV 89027 HP: 702-346-2335 CELL: 435-215-3287 EMAIL: [comservchrm@vfwnv.com](mailto:comactivchair@vfwnv.com)*

*My thanks to all who report Community Service! /Bob Barquist , CS Chair 2012-19*